# **Oracle® Fusion Middleware**

Cache Reference for Oracle WebLogic Portal

10*g* Release 3 (10.3.2)

#### **E14227-01**

February 2010

This reference guide lists the available caches for WebLogic Portal that can be managed within the Portal Administration Console.

Caches referenced in this guide can be modified within the Administration Console. Although some caches are not pre-configured within the Administration Console, you can add these caches to the Administration Console.

**Note:** You can substitute the Oracle Coherence P13N Cache Provider as the default cache provider for WLP. For detailed information, see "Cache Management with Oracle Coherence," in the *Oracle Fusion Middleware Portal Development Guide for Oracle WebLogic Portal*.

This book includes the following sections:

- [Section 1, "Adding a Cache"](#page-0-0)
- [Section 2, "Weblogic Portal Framework Caches"](#page-1-0)
- [Section 3, "WSRP Caches"](#page-6-0)
- [Section 4, "Content and Ad Caches"](#page-8-0)
- [Section 5, "Universal Content Management \(UCM\) Caches"](#page-12-1)
- [Section 6, "User Management Caches"](#page-12-0)
- [Section 7, "Documentation Accessibility"](#page-14-0)

## <span id="page-0-0"></span>**1 Adding a Cache**

If you want to use a cache that is not in the list of configured caches, you must add the cache to the Portal Administration Console. You can also directly edit the file META-INF/p13n-cache-config.xml. Example 1 shows a sample config file.

#### *Example 1 Sample Cache Config File*

```
<?xml version="1.0" encoding="UTF-8"?>
<p13n-cache-config xmlns="http://www.bea.com/ns/p13n/90/p13n-cache-config">
<cache>
   <name>nodeCache.MyUcmRepo</name>
  <enabled>true</enabled>
   <time-to-live>600000</time-to-live>
   <max-entries>5000</max-entries>
</cache>
<cache>
```
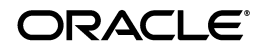

```
 <name>binaryCache.MyUcmRepo</name>
  <enabled>true</enabled>
   <time-to-live>10000</time-to-live>
   <max-entries>2000</max-entries>
</cache>
</p13n-cache-config>
```
To add a cache:

- **1.** Choose **Configuration & Monitorin**g > **Service Administration**.
- **2.** Select **Cache Manager** in the Resource Tree.
- **3.** In the Browse tab, click **Add Cache**.
- **4.** Enter the name of the cache.
- **5.** Optionally, enter or modify the default cache configuration settings.
- **6.** Click **Update**. The cache you added appears in the list of caches.

## <span id="page-1-0"></span>**2 Weblogic Portal Framework Caches**

Table 1 through Table 18 detail information on WebLogic Portal framework caches.

*Table 1 CategoryTreeCache* 

| Part         | <b>Description</b>           |
|--------------|------------------------------|
| Cache        | CategoryTreeCache            |
| Use          | Holds portlet category trees |
| Key          | Web application name         |
| Value        | CategoryTree objects         |
| <b>Notes</b> |                              |

#### *Table 2 communitiesEntityPropertyCache*

| Part         | <b>Description</b>                                                                                                    |
|--------------|----------------------------------------------------------------------------------------------------|
| Cache        | communitiesEntityPropertyCache                                                                                                    |
| <b>Use</b>   | Holds community membership capability information for users accessing<br>communities                                                                                                    |
| Key          | A combination of community definition ID and the user name                                                                                                    |
| Value        | A map of community membership capabilities                                                                                                    |
| <b>Notes</b> | This cache optimizes access to community membership properties for<br>members of a community. Base the cache size on the expected number of<br>users and the expected number of communities that each user would<br>normally access within the same time period. Misses to this cache generally<br>result in one database call per request where the miss occurred. |

*Table 3 communitiesMemberActiveCache* 

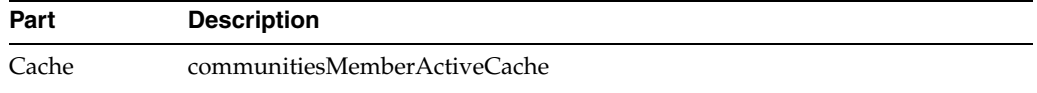

*Table 3 (Cont.) communitiesMemberActiveCache* 

| Part         | <b>Description</b>                                                                                                    |
|--------------|----------------------------------------------------------------------------------------------------|
| Use          | Caches information about active status for community members                                                                                                    |
| Key          | User name                                                                                                    |
| Value        | A String representing the users' community member record active status                                                                                                    |
| <b>Notes</b> | This information is used with status for individual community memberships<br>to determine overall active status. Size this cache proportionately to the<br>number of community users that you expect to be logged in at the same time.<br>Misses to this cache generally result in one database call per request where the<br>miss occurred. |

### *Table 4 portalContentUriCache*

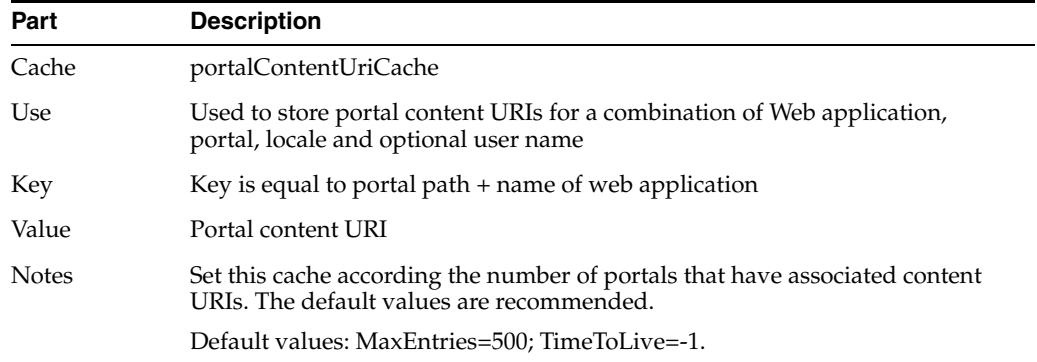

## *Table 5 portalLocalizationLocaleCache*

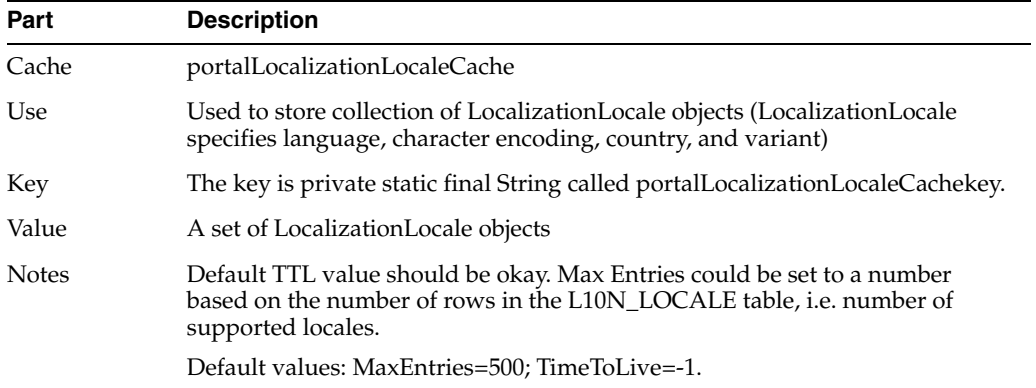

## *Table 6 portletControlTreeCache*

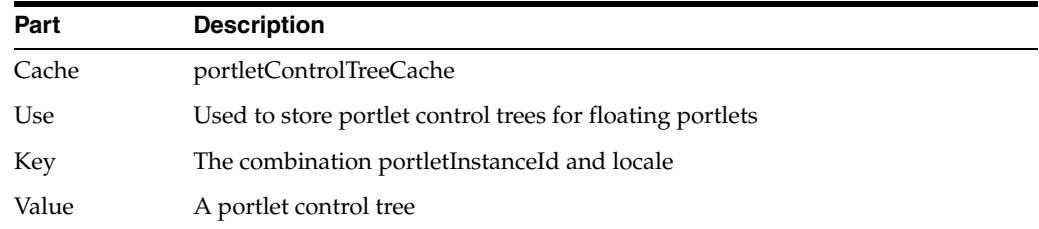

## *Table 6 (Cont.) portletControlTreeCache*

| Part         | <b>Description</b>                                                                                                    |
|--------------|----------------------------------------------------------------------------------------------------|
| <b>Notes</b> | Default TTL value should be okay, MaxEntries could be set to a number based<br>on number of floatable portlet instances in a portal (including user<br>customized portlets) and number of supported locales.                                                                                                    |
|              | It is recommended that the TTL be left at -1 because the cached default<br>desktop needs to be kept in the cache indefinitely and the cached item for a<br>logged in user is removed when they log out so there is no need to expire a<br>user's cached items. To avoid having the LRU mechanism kick the cached<br>default desktop out of the cache, the MaxEntries should be set to at least (max<br># of concurrent logged in users $+1$ ) X (# of locales supported). If the cache is<br>too small then LRU will kick out the cached default desktop and the memory<br>saving advantage of this approach will be lost. |
|              | Default values: MaxEntries=500; TimeToLive=-1.                                                                                                    |

*Table 7 PortletCategoryCache* 

| Part         | <b>Description</b>                |
|--------------|-----------------------------------|
| Cache        | PortletCategoryCache              |
| Use          | Holds portlet category objects    |
| Key          | PortletCategoryDefinitionId       |
| Value        | PortletCategoryDefinition objects |
| <b>Notes</b> |                                   |

*Table 8 portletPreferencesCache*

| Part         | <b>Description</b>                                                                                                    |
|--------------|----------------------------------------------------------------------------------------------------|
| Cache        | portletPreferencesCache                                                                                                    |
| Use          | Used to store portlet preferences                                                                                                    |
| Key          | An instance of PortletPreferenceId                                                                                                    |
| Value        | A map of preferences                                                                                                    |
| <b>Notes</b> | Default TTL and Max Entries values could be set to a value depending on<br>amount of available memory and total number of preferences (at the<br>application level). |
|              | Defaults: MaxEntries = 500, TimeToLive=60000 (one minute).                                                                                                    |

*Table 9 portalLocalizationResourceCache* 

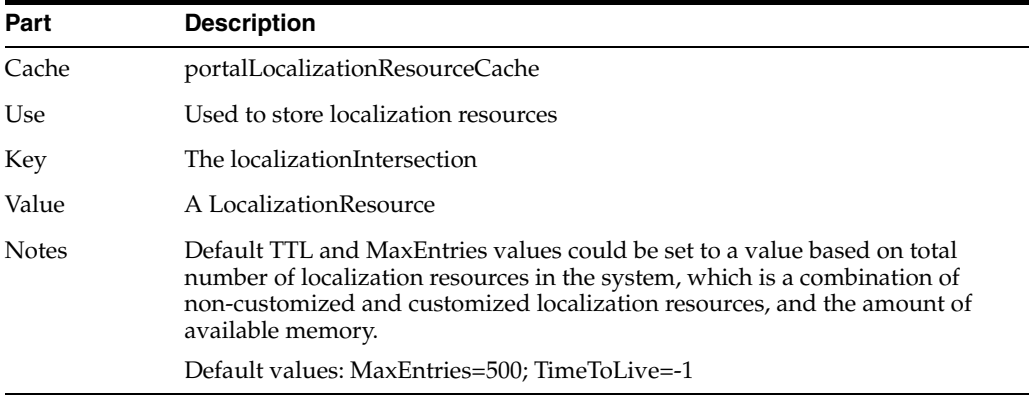

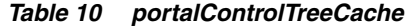

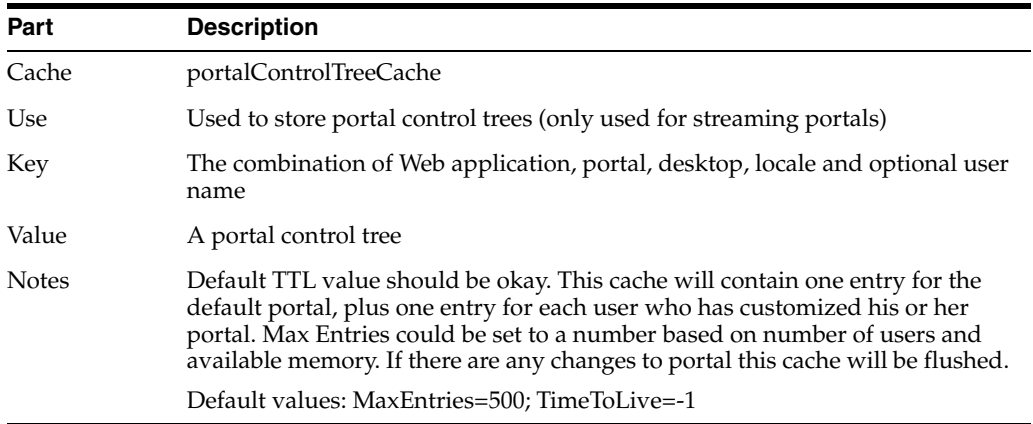

### *Table 11 portalLayoutDefinitionCache*

| Part         | <b>Description</b>             |
|--------------|--------------------------------|
| Cache        | portalLayoutDefinitionCache    |
| Use          | Holds LayoutDefinition objects |
| Key          | LayoutDefinitionId             |
| Value        | LayoutDefinition objects       |
| <b>Notes</b> |                                |

*Table 12 portalMarkupdefinitionCache* 

| Part         | <b>Description</b>                                                                                                    |
|--------------|----------------------------------------------------------------------------------------------------|
| Cache        | portalMarkupdefinitionCache                                                                                                    |
| Use          | Used to store MarkupDefinition objects                                                                                                    |
| Key          | A MarkupDefintionID                                                                                                    |
| Value        | A MarkupDefinition                                                                                                    |
| <b>Notes</b> | Set this according to the number of rows in the PF MARKUP Definition.                                                                              |
|              | Markup is the blueprint for a portal library resource (desktop, book, page,<br>portlet, placeholder, menu, Look And Feel, layout, shell or theme). |
|              | Default values: MaxEntries=500; TimeToLive=60000 (one minute).                                                                                     |

*Table 13 portalThemeDefinitionCache* 

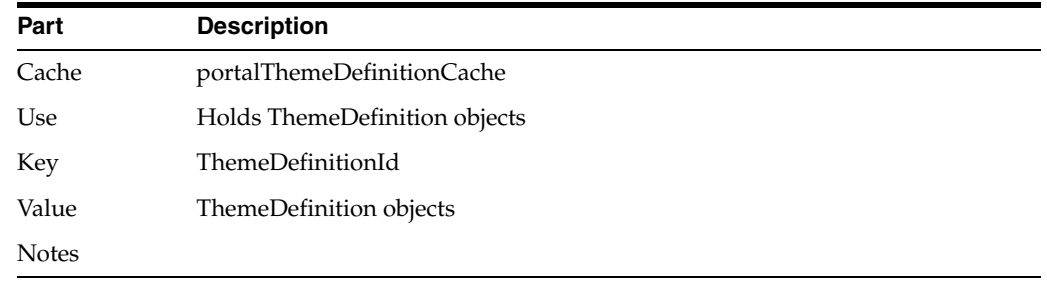

| Part         | <b>Description</b>                                                                      |
|--------------|-----------------------------------------------------------------------------------------|
| Cache        | netuix.community.definition.cache                                                       |
| Use          | Holds community definitions                                                             |
| Key          | A combination of Web application name, portal path, and desktop path for a<br>community |
| Value        | CommunityDefinition objects                                                             |
| <b>Notes</b> |                                                                                         |

*Table 14 netuix.community.definition.cache* 

*Table 15 netuix.community.id.to.path.cache* 

| Part         | <b>Description</b>                                                                                        |
|--------------|----------------------------------------------------------------------------------------------------|
| Cache        | netuix.community.id.to.path.cache                                                                         |
| Use          | Maps community definition IDs to the communities' Web application names,<br>desktop path, and portal path |
| Key          | A CommunityDefinitionId                                                                                   |
| Value        | The communities' Web application names, desktop path, and portal path                                     |
| <b>Notes</b> |                                                                                                    |

### *Table 16 netuix.notification.global*

| Part         | <b>Description</b>                                                                           |
|--------------|----------------------------------------------------------------------------------------------|
| Cache        | netuix.notification.global                                                                   |
| Use          | Holds notifications targeted to a user, but not targeted to an individual web<br>application |
| Key          | User name                                                                                    |
| Value        | ArrayList of Notification objects                                                            |
| <b>Notes</b> |                                                                                              |

*Table 17 wlp.urlCompression.compressed* 

| Part         | <b>Description</b>                          |
|--------------|---------------------------------------------|
| Cache        | wlp.urlCompression.compressed               |
| Use          | Maps compressed URL IDs to the expanded URL |
| Key          | The numeric compressed URL ID               |
| Value        | The expanded URL                            |
| <b>Notes</b> |                                             |

*Table 18 wlp.urlCompression.expanded* 

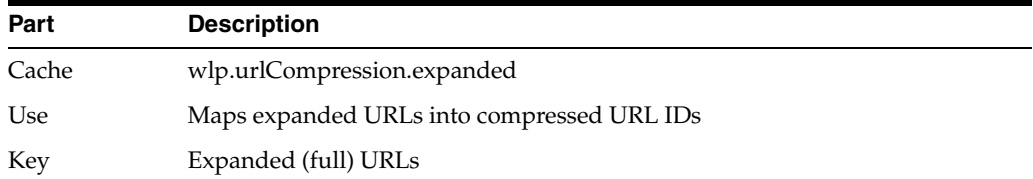

*Table 18 (Cont.) wlp.urlCompression.expanded* 

| Part         | <b>Description</b> |
|--------------|--------------------|
| Value        | Compressed URL ID  |
| <b>Notes</b> |                    |

## <span id="page-6-0"></span>**3 WSRP Caches**

Table 19 through Table 24 detail information on WSRP caches.

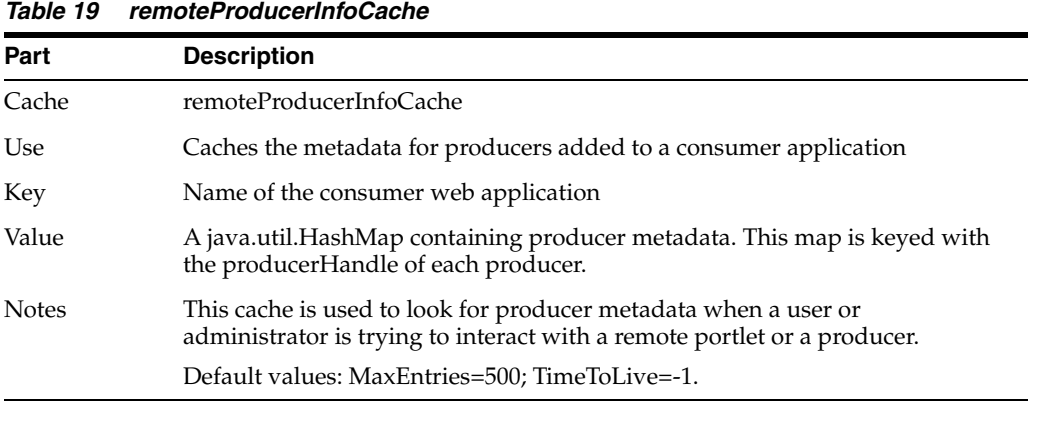

**Note:** The remoteProducerInfoCache is not included in the Administration Console. If you want to manage this cache, you need

to add it manually, see [Section 1, "Adding a Cache"](#page-0-0).

| Part         | <b>Description</b>                                                                      |
|--------------|-----------------------------------------------------------------------------------------|
| Cache        | registrationHandleCache                                                                 |
| Use          | Used to store registration handles of all registered consumers, for all<br>producers    |
| Key          | The registration Handle of the consumer                                                 |
| Value        | A java.lang.boolean object with a value of true or false                                |
| <b>Notes</b> | This cache is used to cache whether or not a particular<br>registrationHandle is valid. |
|              | Default values: MaxEntries=500;TimeToLive=-1.                                           |

*Table 20 registrationHandleCache* 

**Note:** The registrationHandleCache is not included in the Administration Console. If you want to manage this cache, you need to add it manually. See [Section 1, "Adding a Cache"](#page-0-0).

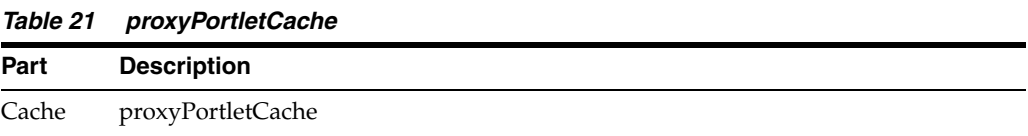

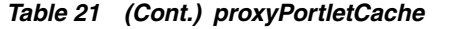

| Part         | <b>Description</b>                                                                                                    |
|--------------|----------------------------------------------------------------------------------------------------|
| Use          | This caches the ProxyPortlets by proxyportletId                                                                                                    |
| Key          | String representing the portlet instance ID                                                                                                    |
| Value        | Information from the consumer registry and about the proxy portlet instance<br>(com.bea.wsrp.services.persistence.internal.ProxyPortletInfoInternal.<br>ProxyPortletInfoInternalobject). |
| <b>Notes</b> | Default values: $MaxEntries: 100$ ; TimeToLive = -1.                                                                                                    |

*Table 22 proxyPortletRenderDependenciesCache*

| Part         | <b>Description</b>                                                                                                    |
|--------------|----------------------------------------------------------------------------------------------------|
| Cache        | proxyPortletRenderDependencies Cache                                                                                                    |
| Use          | This caches render dependencies obtained from remote producers                                                                                              |
| Key          | RenderDependencyCacheKey (the proxy portlet's Unique ID) containing:                                                                                        |
|              | Versioned application name                                                                                                    |
|              | Web application name                                                                                                    |
|              | Producer handle                                                                                                    |
|              | WSDL URL                                                                                                    |
|              | Namespace prefix<br>$\blacksquare$                                                                                                    |
| Value        | Array containing:                                                                                                    |
|              | List <irenderdependencytag></irenderdependencytag>                                                                                                    |
|              | List <iscriptfragment></iscriptfragment>                                                                                                    |
| <b>Notes</b> | Used when the cacheRenderDependencies property (in the .portlet file) is true and<br>the portlet is a WSRP proxy portlet. Max entries: 500; TTL: Unlimited. |

*Table 23 complexProducerPortletHandleToIdCache* 

| Part         | <b>Description</b>                                                                                                  |
|--------------|----------------------------------------------------------------------------------------------------|
| Cache        | complexProducerPortletHandleToIdCache                                                                               |
| Use          | The complex producer (WSRP) uses this cache to look up the portlet's primary<br>instance ID                         |
| Key          | The remote portlet's handle                                                                                         |
| Value        | The remote portlet's primary instance ID                                                                            |
| <b>Notes</b> | Should be sized to fit the number of remote portlets in concurrent use. Default<br>values: Size: 1000; TTL: 1 hour. |

*Table 24 complexProducerPortletIdToDefinitionLabel* 

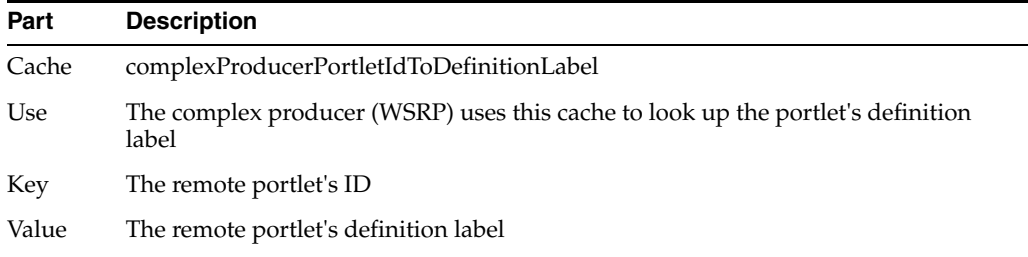

## *Table 24 (Cont.) complexProducerPortletIdToDefinitionLabel*

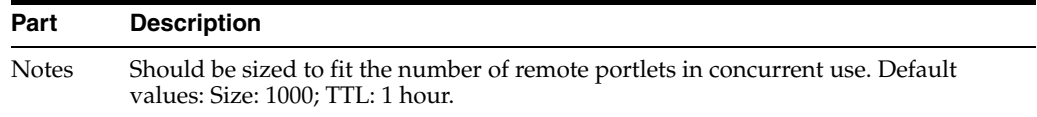

# <span id="page-8-0"></span>**4 Content and Ad Caches**

Table 25 through Table 43 detail information for content and ad caches.

| <b>Table 25</b> | adServiceCache                                                                                                    |
|-----------------|----------------------------------------------------------------------------------------------------|
| Part            | <b>Description</b>                                                                                                    |
| Cache           | adServiceCache                                                                                                    |
| Use             | Used to store the results of searches for content rendered in a placeholder<br>(ads). Used by the AdHelper to increase the speed of ad queries.                              |
| Key             | The ad query (java.lang.String)                                                                                                    |
| Value           | A Content []                                                                                                    |
| Notes           | Set this according to the number of ad queries and the amount of content<br>expected to be retrieved. Consider basing the maximum size on the total<br>number of ad queries. |
|                 | If the ads returned from a particular query do not change, consider increasing<br>the TTL.                                                                                   |
|                 | Default values: MaxEntries=100; TimeToLive=3600000 (1 hour).                                                                                                    |

*Table 26 nodePathCache.repository\_name* 

| Part         | <b>Description</b>                                                                                                    |
|--------------|----------------------------------------------------------------------------------------------------|
| Cache        | nodePathCache.repository_name                                                                                                    |
| Use          | Used to store a list of nodes for a repository based on a path                                                                   |
| Key          | A String (Node path)                                                                                                    |
| Value        | A node                                                                                                    |
| <b>Notes</b> | Set according to the number of nodes in a repository. Default values:<br>$MaxEntries=200$ ; TimeToLive= $2*60*1000$ (2 minutes). |

*Table 27 binaryCache.repository\_name* 

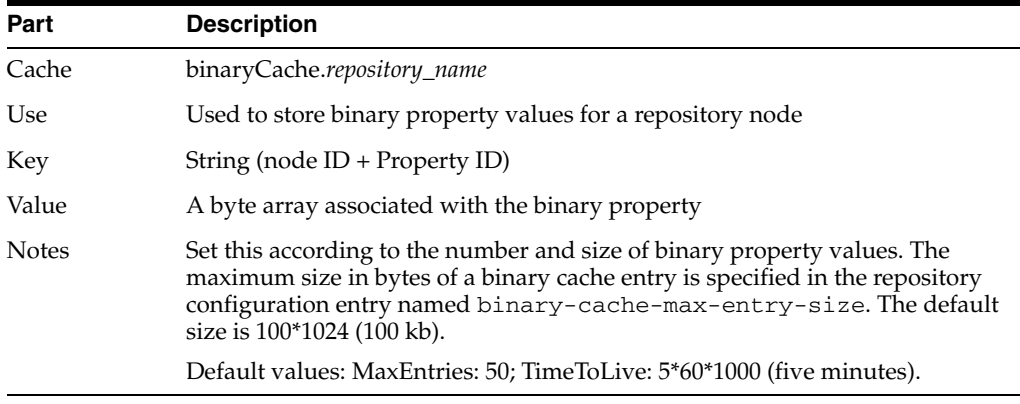

*Table 28 nodeCache.repository\_name* 

| Part  | <b>Description</b>                                                                                                    |
|-------|----------------------------------------------------------------------------------------------------|
| Cache | nodeCache.repository_name                                                                                                    |
| Use   | Used to store a list of nodes for a repository based on an ID                                                                |
| Key   | An ID (NodeID)                                                                                                    |
| Value | A node                                                                                                    |
| Notes | Set according to the number of nodes in a repository. Default values:<br>MaxEntries=200; TimeToLive=2*60*1000 (two minutes). |

*Table 29 repositoryConfigCache*

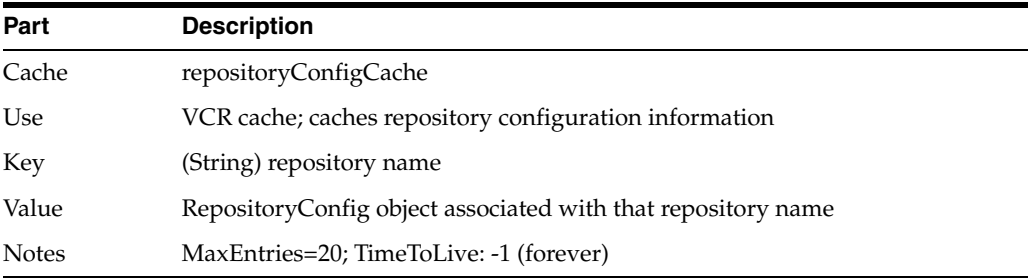

### *Table 30 repo.explicitPropertyCache*

| Part         | <b>Description</b>                                                                                          |
|--------------|----------------------------------------------------------------------------------------------------|
| Cache        | repo.explicitPropertyCache                                                                                  |
| Use          | WLP repository cache; caches explicit property information for all WLP<br>repositories                      |
| Key          | (String) repository name                                                                                    |
| Value        | Collection of repository property definition information for explicit properties<br>in that WLP repository. |
| <b>Notes</b> | MaxEntries=50; TimeToLive=5*60*60*1000 (5 hours)                                                            |

*Table 31 repo.nodeIdCache.repository\_name* 

| Part         | <b>Description</b>                                                                      |
|--------------|-----------------------------------------------------------------------------------------|
| Cache        | repo.nodeIdCache.repository_name                                                        |
| Use          | WLP repository cache; caches node information for a specific WLP repository<br>instance |
| Key          | Node ID                                                                                 |
| Value        | Repository node data                                                                    |
| <b>Notes</b> | Defaults: MaxEntries=1000; TimeToLive=60*1000 (1 minute)                                |

*Table 32 repo.nodePathCache.repository\_name* 

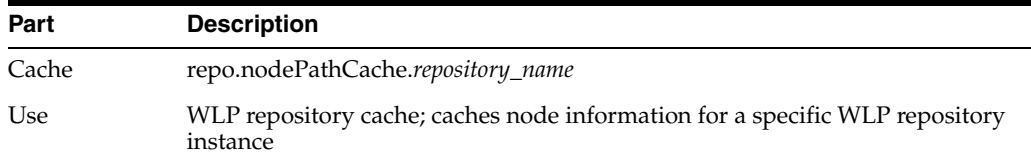

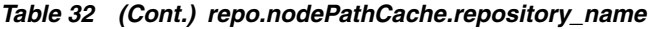

| Part  | <b>Description</b>                                       |
|-------|----------------------------------------------------------|
| Kev   | Node path                                                |
| Value | Repository node data                                     |
| Notes | Defaults: MaxEntries=1000; TimeToLive=60*1000 (1 minute) |

*Table 33 repo.typeBinaryCache.repository\_name* 

| Part         | <b>Description</b>                                                                                      |
|--------------|----------------------------------------------------------------------------------------------------|
| Cache        | repo.typeBinaryCache.repository_name                                                                    |
| Use          | WLP repository cache; caches node binary property information for a specific<br>WLP repository instance |
| Key          | Node UID + binary property UID                                                                          |
| Value        | Byte <sup>[]</sup>                                                                                      |
| <b>Notes</b> | Defaults: MaxEntries=100; TimeToLive=60*1000 (1 minute)                                                 |

*Table 34 repo.typeIdCache.repository\_name* 

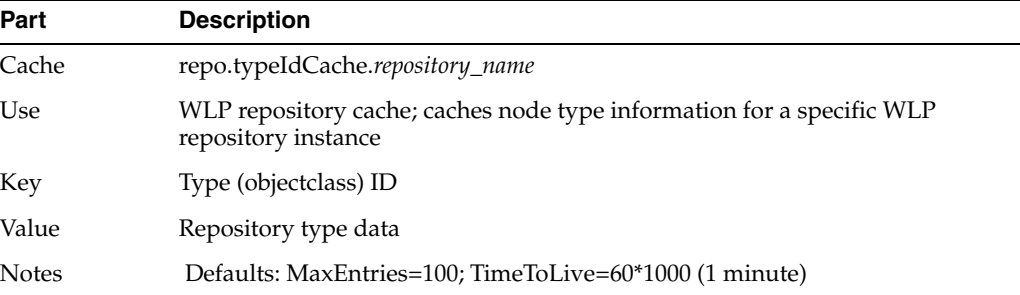

## *Table 35 repo.typeNameCache.repository\_name*

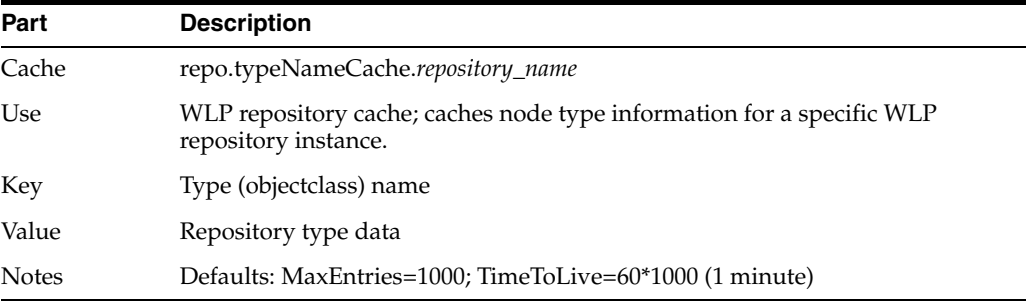

## *Table 36 searchCache.repository\_name*

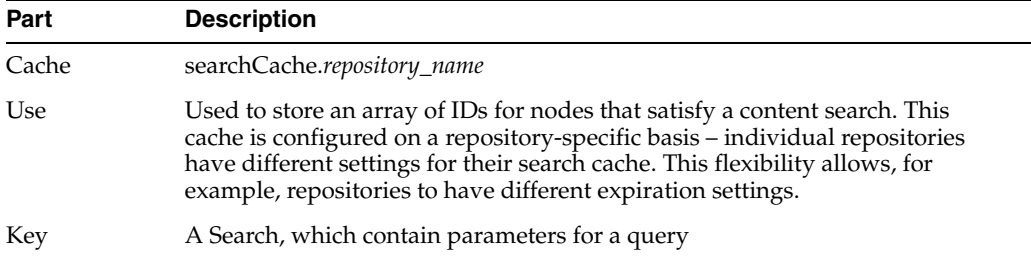

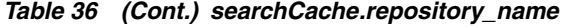

| Part         | <b>Description</b>                                                                                                    |
|--------------|----------------------------------------------------------------------------------------------------|
| Value        | An ID array of nodes in this repository that satisfy a query.                                                                                                    |
| <b>Notes</b> | Default values: MaxEntries=500; TimeToLive=300000 (five minutes). Set the<br>MaxEntries according to the amount of content expected to be retrieved. Set<br>Time To Live according to how fresh you want the content. |

*Table 37 typeCache.repository\_name* 

| Part  | <b>Description</b>                                                 |
|-------|--------------------------------------------------------------------|
| Cache | typeCache.repository_name                                          |
| Use   | VCR cache, caches Type (ObjectClass) information                   |
| Key   | ObjectClass ID                                                     |
| Value | ObjectClass object                                                 |
| Notes | Default Values: MaxEntries=200; TimeToLive=10*60*1000 (10 minutes) |

*Table 38 typeNameCache.repository\_name* 

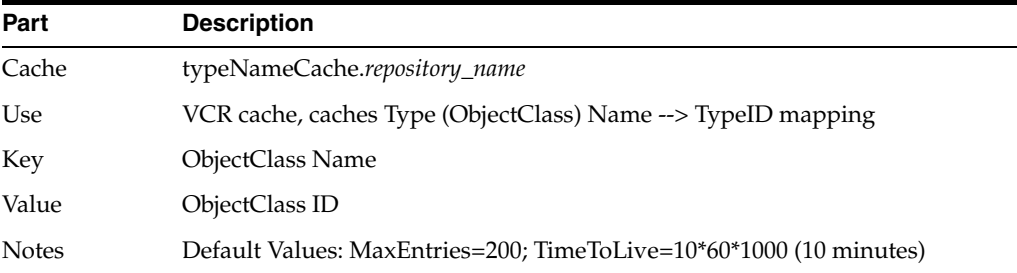

## *Table 39 searchExpressionPathCriteriaCache*

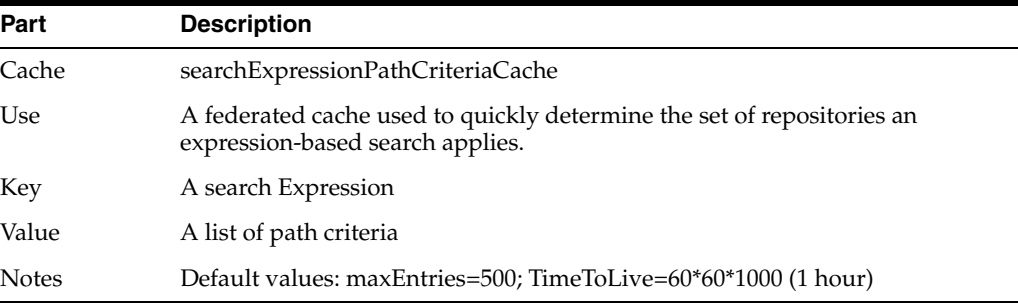

## *Table 40 searchFTSPathCriteriaCache*

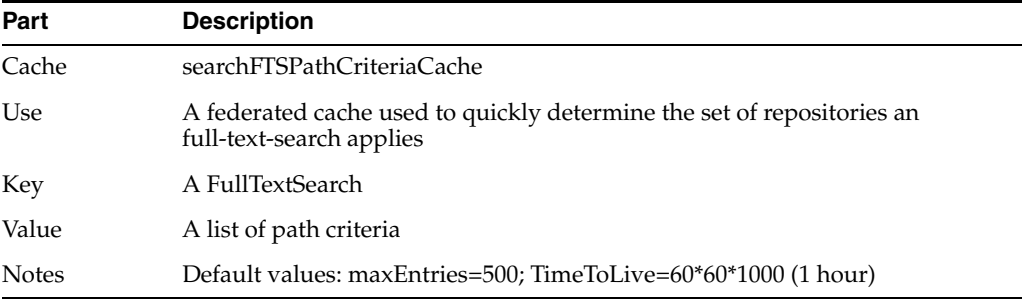

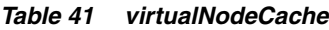

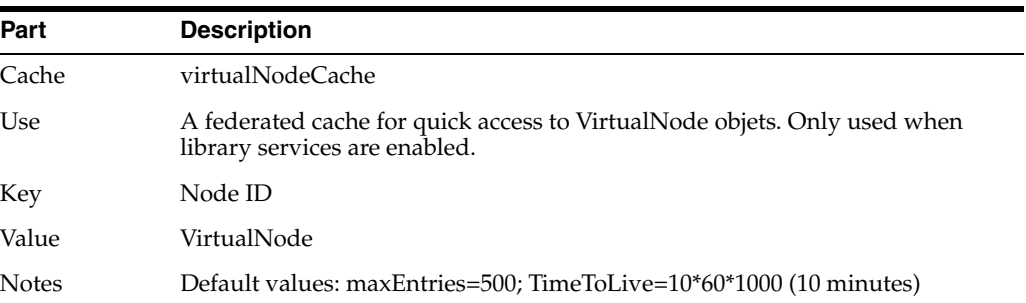

#### *Table 42 versionCache*

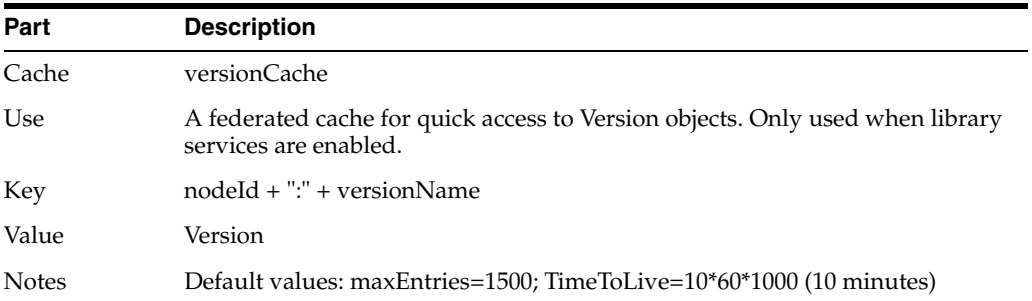

### *Table 43 adBucketServiceCache*

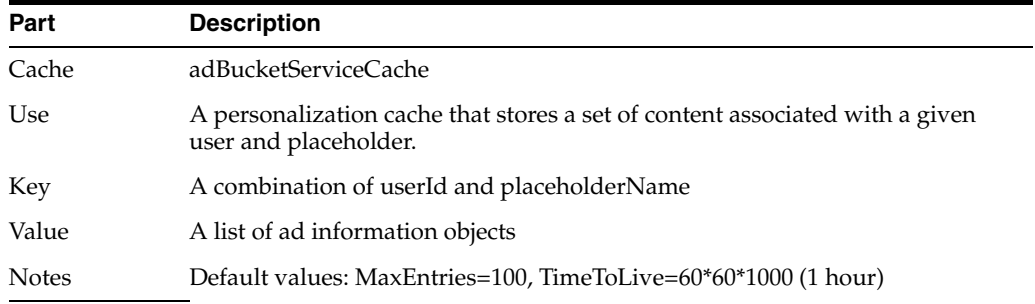

# <span id="page-12-1"></span>**5 Universal Content Management (UCM) Caches**

For details on UCM caches, see the *Oracle WebLogic Portal UCM VCR Adapter Guide for Oracle WebLogic Portal*.

# <span id="page-12-0"></span>**6 User Management Caches**

Table 44 through Table 49 detail information on user management caches.

*Table 44 entityIdCache* 

| Part  | <b>Description</b>                                                                                                    |
|-------|----------------------------------------------------------------------------------------------------|
| Cache | entityIdCache                                                                                                    |
| Use   | Caches the ID for an entity (user or group ID)                                                                                                    |
| Key   | A com.bea.p13n.property.PropertyLocator. PropertyLocator is based on a user<br>or group name (ENTITY.ENTITY_NAME) and entity type<br>(ENTITY.ENTITY_TYPE). |

*Table 44 (Cont.) entityIdCache* 

| Part         | <b>Description</b>                                                                                                    |
|--------------|----------------------------------------------------------------------------------------------------|
| Value        | The entity ID (java.lang.Long)                                                                                                    |
| <b>Notes</b> | Use the ENTITY table as a guide for the maximum size. The object being<br>stored is a Long, which is fairly small. Therefore, it might be possible to set<br>this cache's maximum size to the number of entries in the ENTITY table.<br>Consider how often the ENTITY table might change when setting the TTL.<br>Default values: MaxEntries=500;TimeToLive=600000. |

## *Table 45 jndiNameCache*

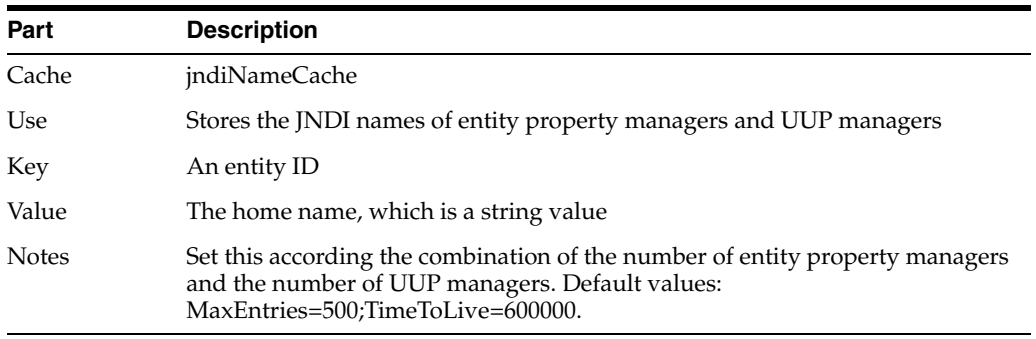

## *Table 46 entityPropertyCache*

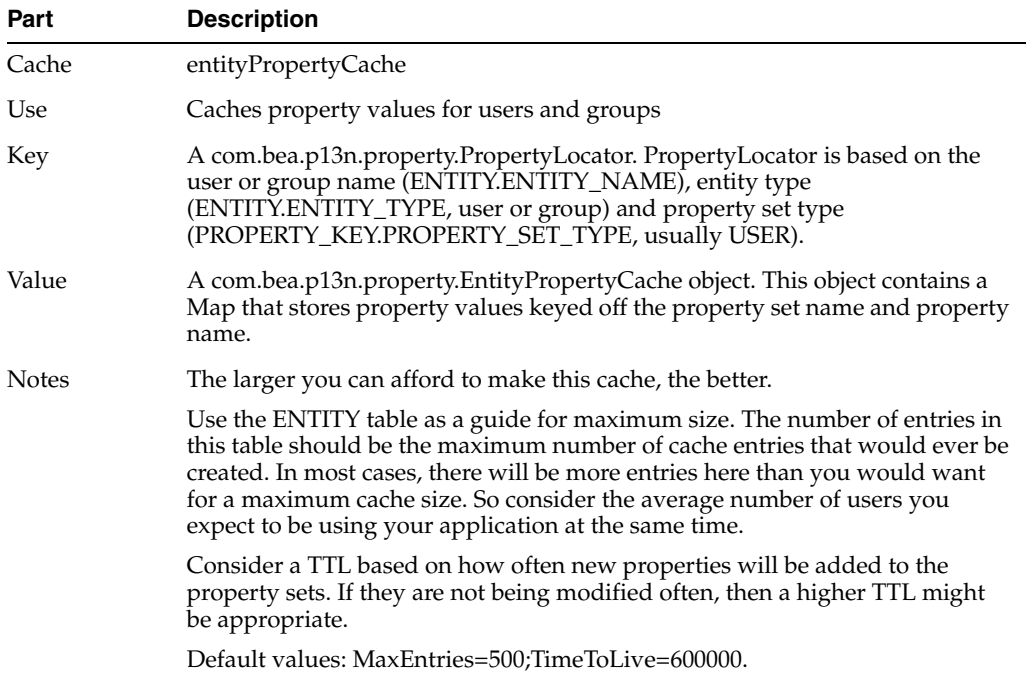

## *Table 47 profileTypeCache*

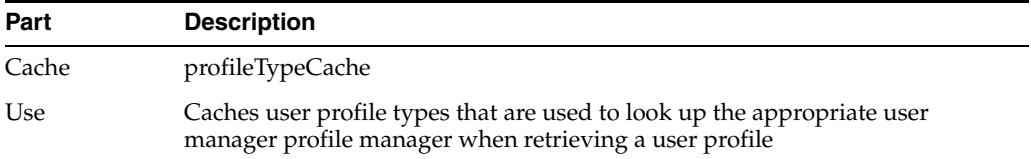

*Table 47 (Cont.) profileTypeCache* 

| Part         | <b>Description</b>                                                                                                    |
|--------------|----------------------------------------------------------------------------------------------------|
| Key          | A String (the user name)                                                                                                    |
| Value        | A String (the profile type)                                                                                                    |
| <b>Notes</b> | This should be set based on the number of concurrent users. Set the<br>TimeToLive never to expire. Default values:<br>MaxEntries=100;TimeToLive=3600000. |

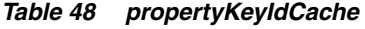

| Part         | <b>Description</b>                                                                                                    |
|--------------|----------------------------------------------------------------------------------------------------|
| Cache        | propertyKeyIdCache                                                                                                    |
| Use          | Caches the unique ID associated with a property set type, property set and<br>property name combination (primary key in the PROPERTY_KEY database<br>table). |
| Key          | Based on a property set type, property set, and property name combination<br>(inner class called PropertyKeyLocator).                                        |
| Value        | The ID (java.lang.Long).                                                                                                    |
| <b>Notes</b> | Maximum size should be set with an eye towards the maximum number of<br>properties in the application (use the PROPERTY_KEY table as an indicator).          |
|              | Consider a TTL based on how often these unique ID combinations are likely<br>to change.                                                                      |
|              | Default value: MaxEntries=500;TimeToLive=600000.                                                                                                    |

*Table 49 credentialEntry Cache* 

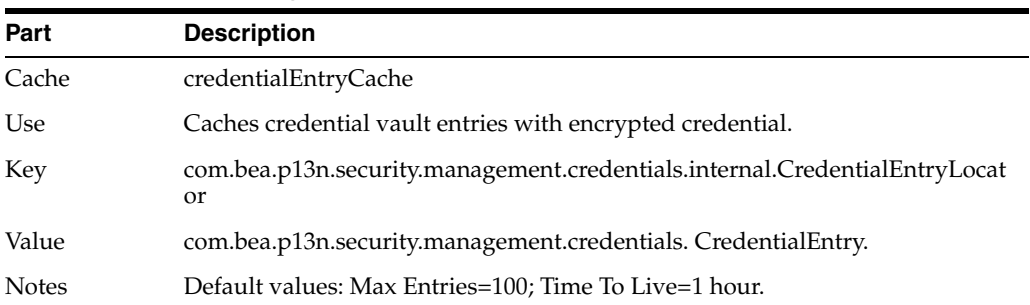

## <span id="page-14-0"></span>**7 Documentation Accessibility**

Our goal is to make Oracle products, services, and supporting documentation accessible to all users, including users that are disabled. To that end, our documentation includes features that make information available to users of assistive technology. This documentation is available in HTML format, and contains markup to facilitate access by the disabled community. Accessibility standards will continue to evolve over time, and Oracle is actively engaged with other market-leading technology vendors to address technical obstacles so that our documentation can be accessible to all of our customers. For more information, visit the Oracle Accessibility Program Web site at http://www.oracle.com/accessibility/.

### **Accessibility of Code Examples in Documentation**

Screen readers may not always correctly read the code examples in this document. The conventions for writing code require that closing braces should appear on an otherwise empty line; however, some screen readers may not always read a line of text that consists solely of a bracket or brace.

#### **Accessibility of Links to External Web Sites in Documentation**

This documentation may contain links to Web sites of other companies or organizations that Oracle does not own or control. Oracle neither evaluates nor makes any representations regarding the accessibility of these Web sites.

### **Deaf/Hard of Hearing Access to Oracle Support Services**

To reach Oracle Support Services, use a telecommunications relay service (TRS) to call Oracle Support at 1.800.223.1711. An Oracle Support Services engineer will handle technical issues and provide customer support according to the Oracle service request process. Information about TRS is available at

http://www.fcc.gov/cgb/consumerfacts/trs.html, and a list of phone numbers is available at http://www.fcc.gov/cgb/dro/trsphonebk.html.

Oracle Fusion Middleware Cache Management Guide for Oracle WebLogic Portal, 10*g* Release 3 (10.3.2) E14227-01

Copyright © 2010, Oracle and/or its affiliates. All rights reserved.

This software and related documentation are provided under a license agreement containing restrictions on use and disclosure and are protected by intellectual property laws. Except as expressly permitted in your license agreement or allowed by law, you may not use, copy, reproduce, translate, broadcast, modify, license, transmit, distribute, exhibit, perform, publish, or display any part, in any form, or by any means. Reverse engineering, disassembly, or decompilation of this software, unless required by law for interoperability, is prohibited.

The information contained herein is subject to change without notice and is not warranted to be error-free. If you find any errors, please report them to us in writing.

If this software or related documentation is delivered to the U.S. Government or anyone licensing it on behalf of the U.S. Government, the following notice is applicable:

U.S. GOVERNMENT RIGHTS Programs, software, databases, and related documentation and technical data delivered to U.S. Government customers are "commercial computer software" or "commercial technical data" pursuant to the applicable Federal Acquisition Regulation and agency-specific supplemental regulations. As such, the use, duplication, disclosure, modification, and adaptation shall be subject to the restrictions and license terms set forth in the applicable Government contract, and, to the extent applicable by the terms of the Government contract, the additional rights set forth in FAR 52.227-19, Commercial Computer Software License (December 2007). Oracle USA, Inc., 500 Oracle Parkway, Redwood City, CA 94065.

This software is developed for general use in a variety of information management applications. It is not developed or intended for use in any inherently dangerous applications, including applications which may create a risk of personal injury. If you use this software in dangerous applications, then you shall be responsible to take all appropriate fail-safe, backup, redundancy, and other measures to ensure the safe use of this software.<br>Oracle Corporation and its affiliates disclaim any liability for any damages

Oracle is a registered trademark of Oracle Corporation and/or its affiliates. Other names may be trademarks of their respective owners.

This software and documentation may provide access to or information on content, products, and services from third parties. Oracle Corporation and its affiliates are not responsible for and expressly disclaim all warranties of any kind with respect to third-party content, products, and services. Oracle Corporation and its affiliates will not be responsible for any loss, costs, or damages incurred due to your access to or use of third-party content, products, or services.